## #( #ObjClass #ObjPoint #ObjObject #(class  $(x y)$  #(:x :y) nil)

## offsetFromObjectOfInstanceVariable: #x #(Point 100 200)

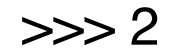